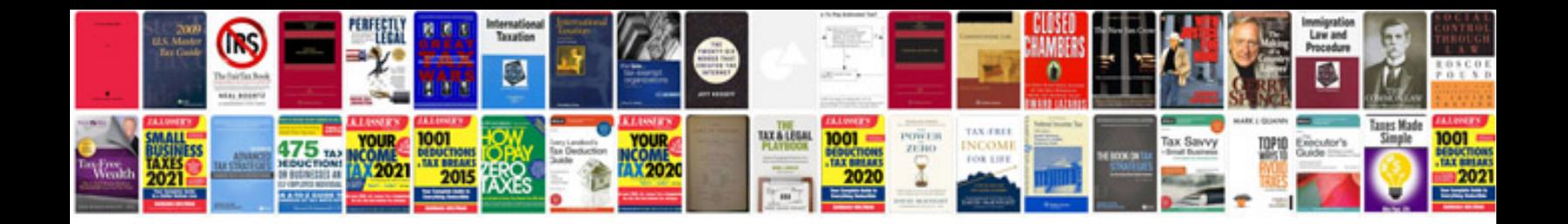

**Construction contract document format**

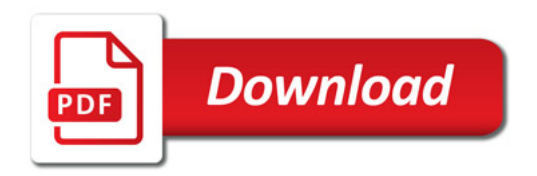

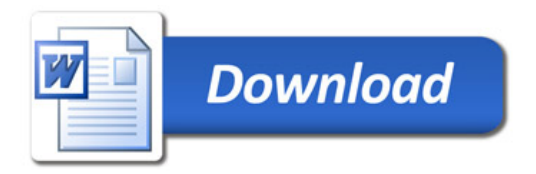